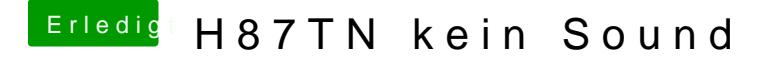

Beitrag von crusadegt vom 10. September 2015, 08:42

Hast du nochmal alles auf "Anfang" gestellt und mal neu angefangen? Hast du einen sauberes S/L/E Verzeichnis? Dann würde ich die patcherei nochmal anhauen..